Wayer Nichard W. Daley and the chicerts of Chicago wellcome you to America's premier business destination.

## **Rotary International Centennial Convention** Chicago

June 18 - 22, 2005 · Wisconnick Place

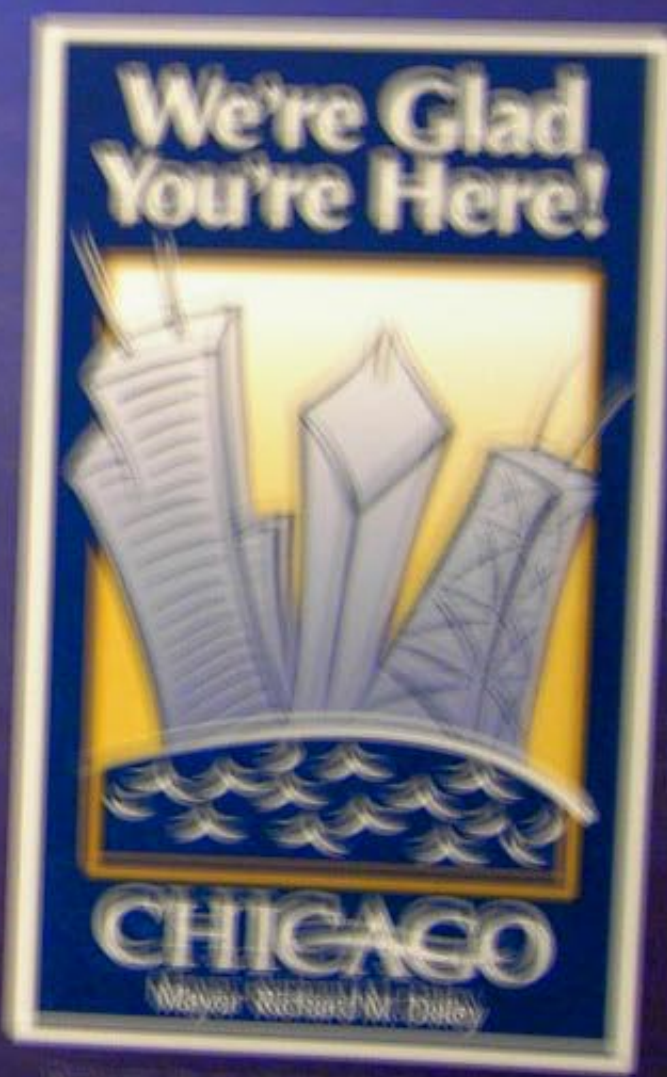

Mayon Richand Mt. Daley and the citizens of Chicago welcome you to America's premier business destination.

## **Rotary International Centennial Convention** Chicago

June 18 - 22, 2005 - McConmick Place

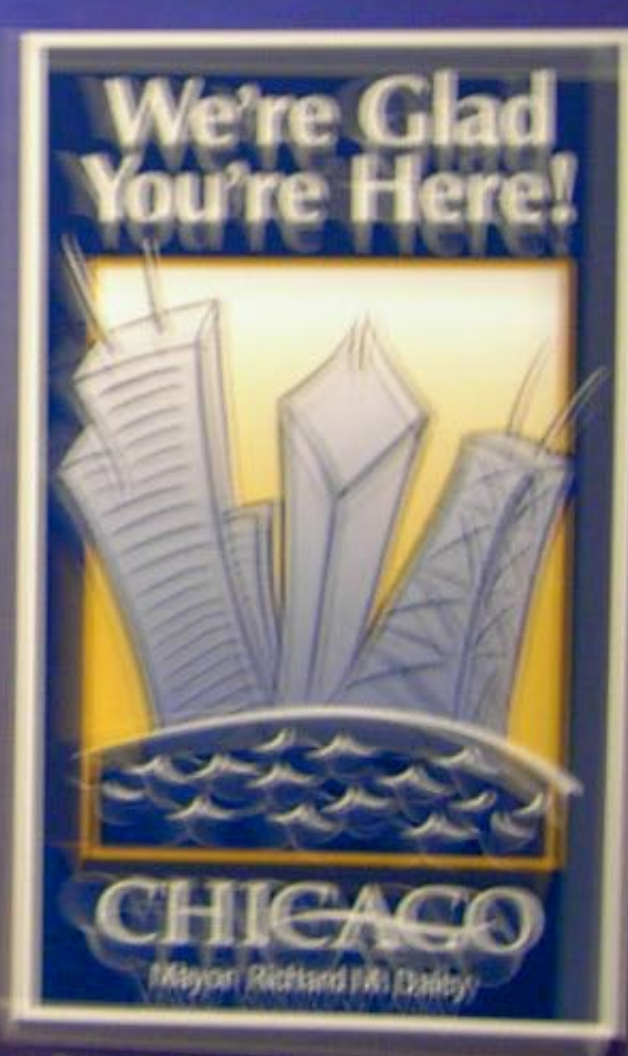

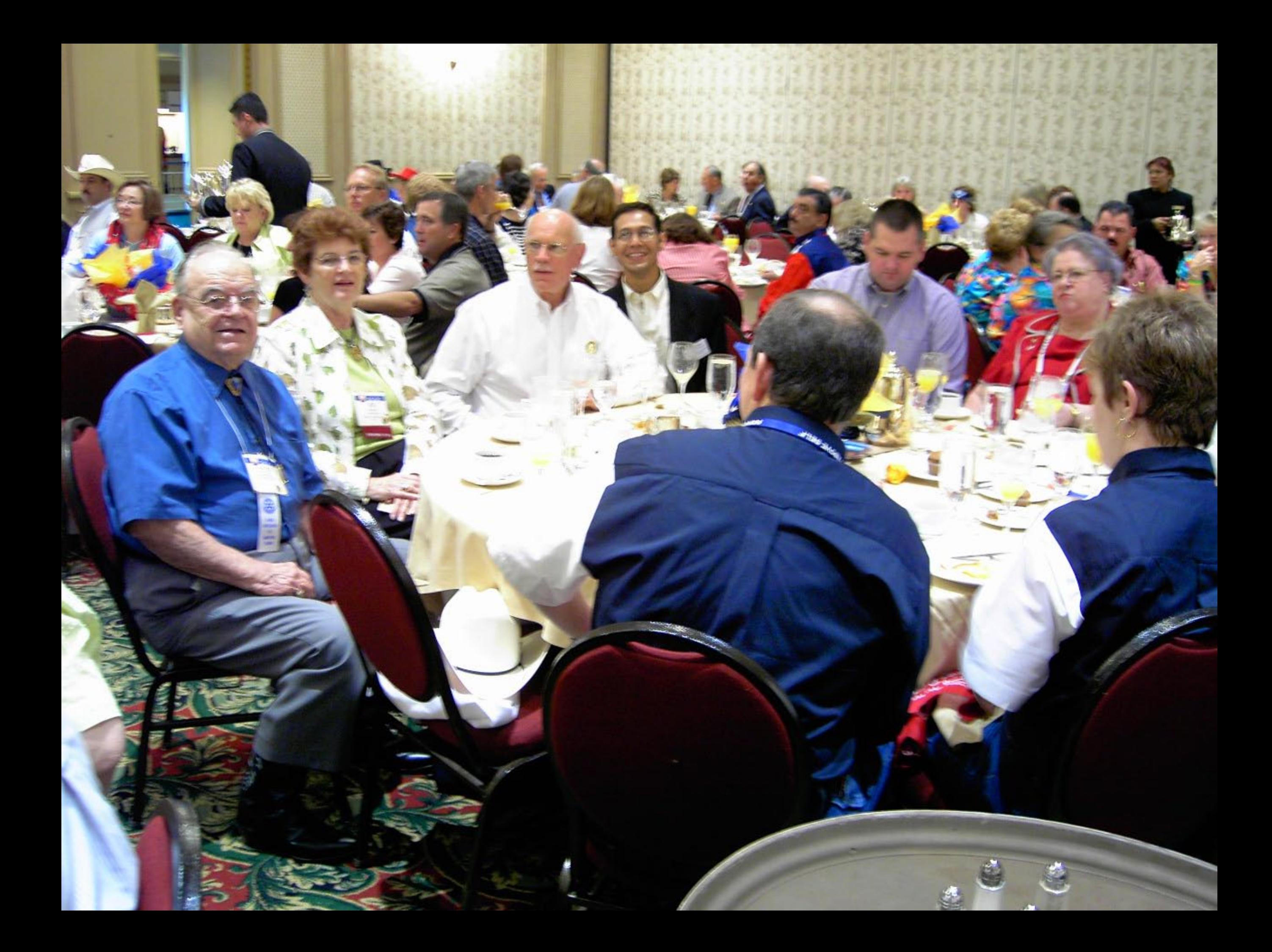

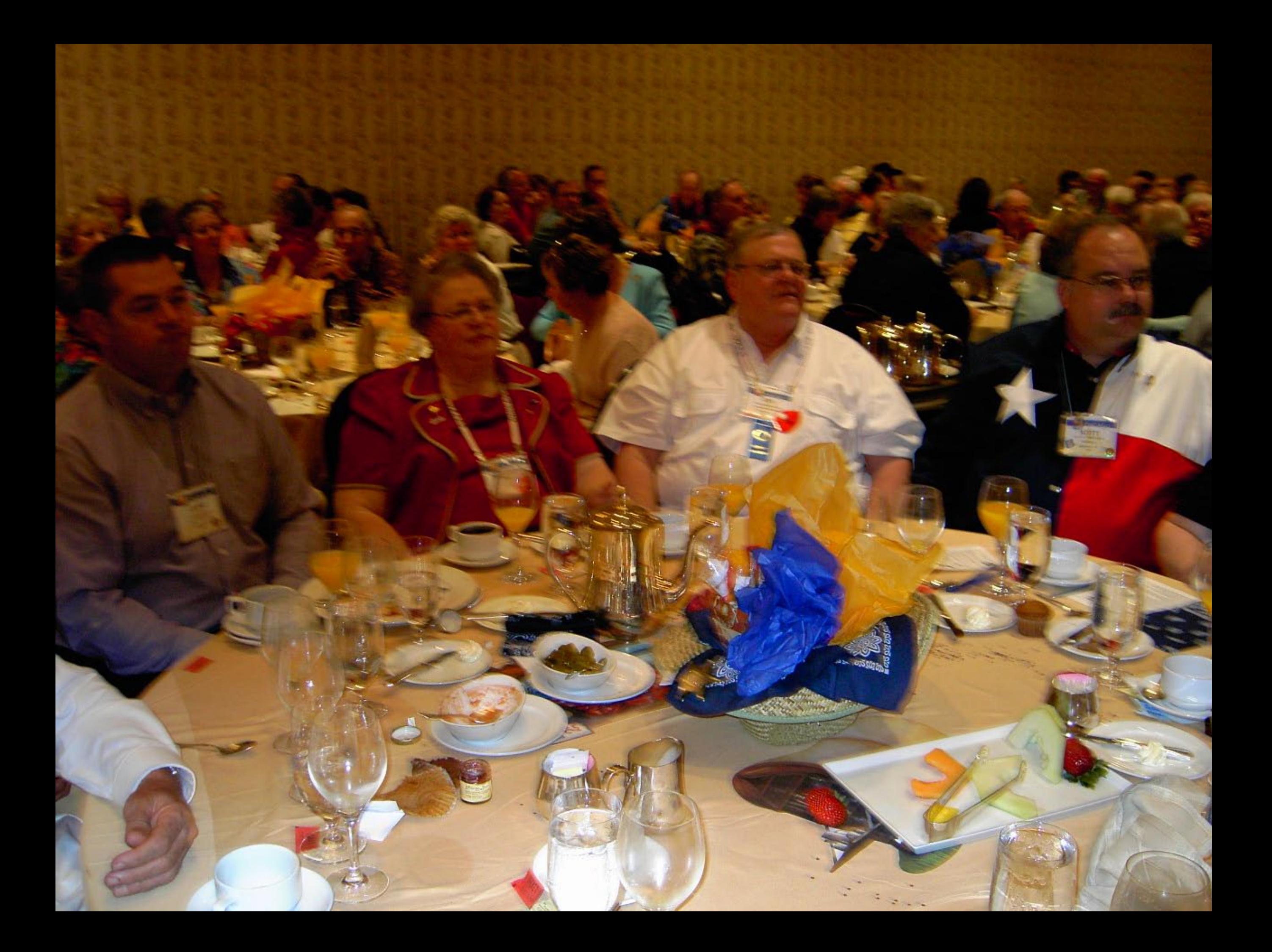

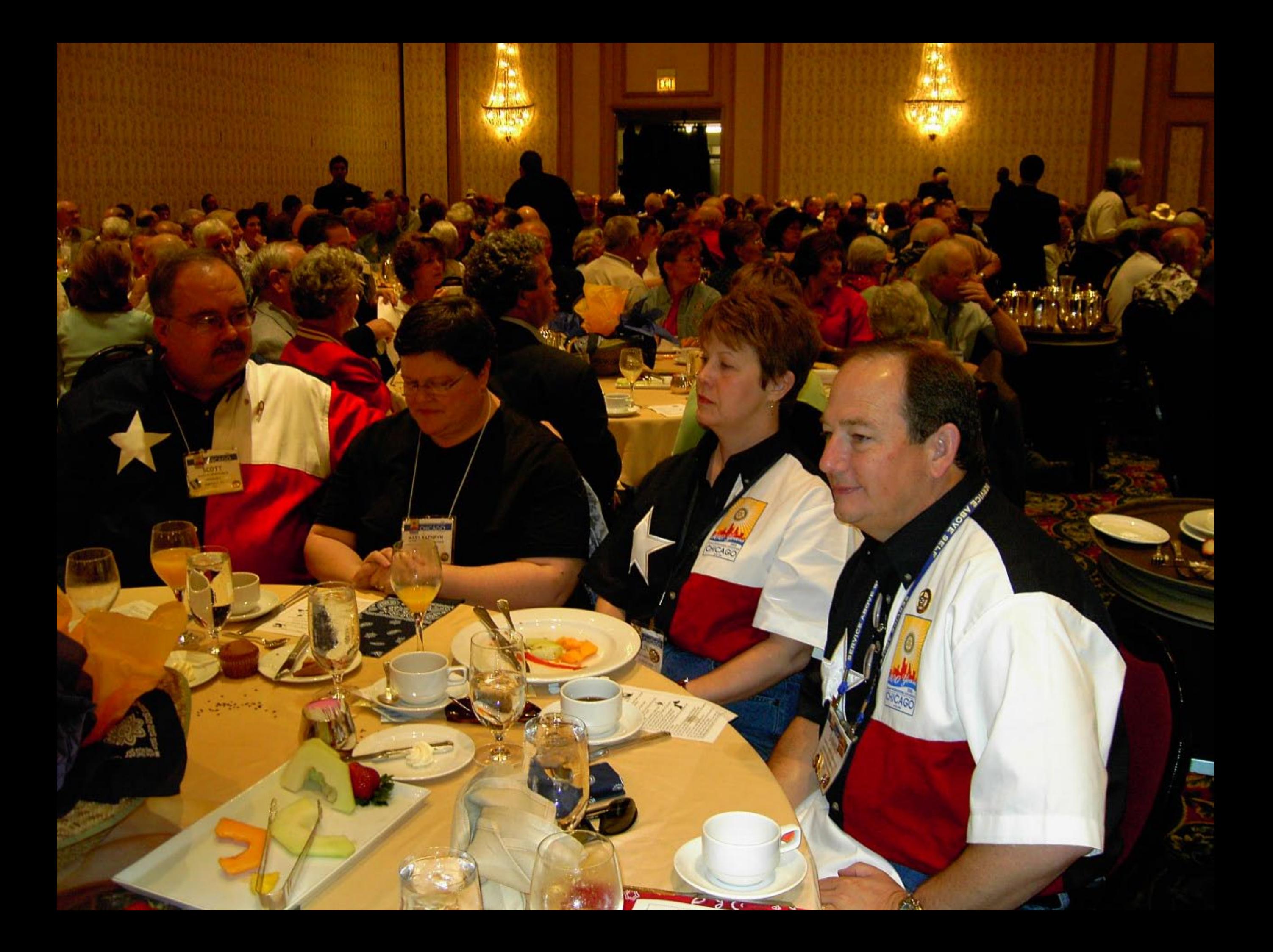

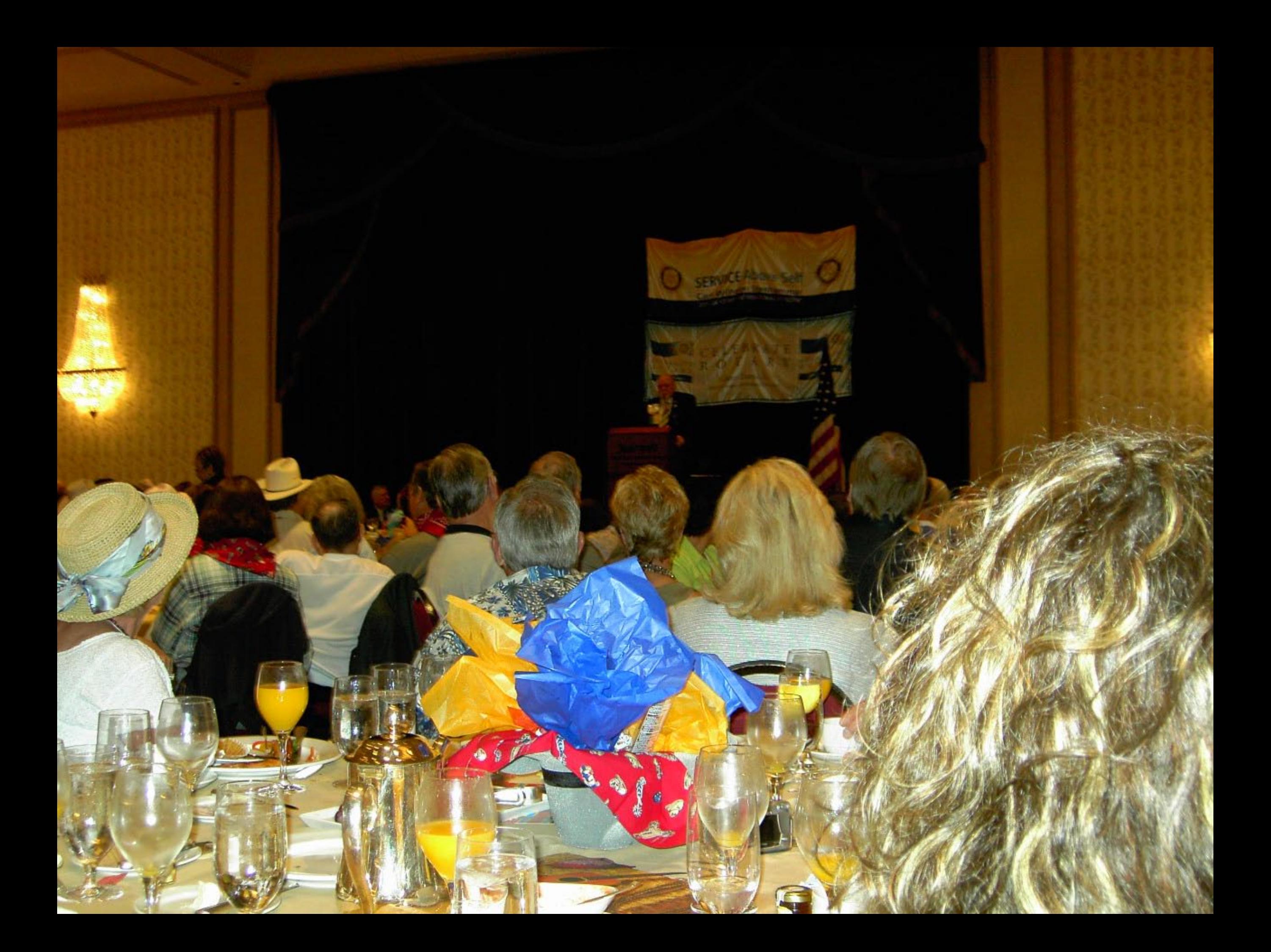

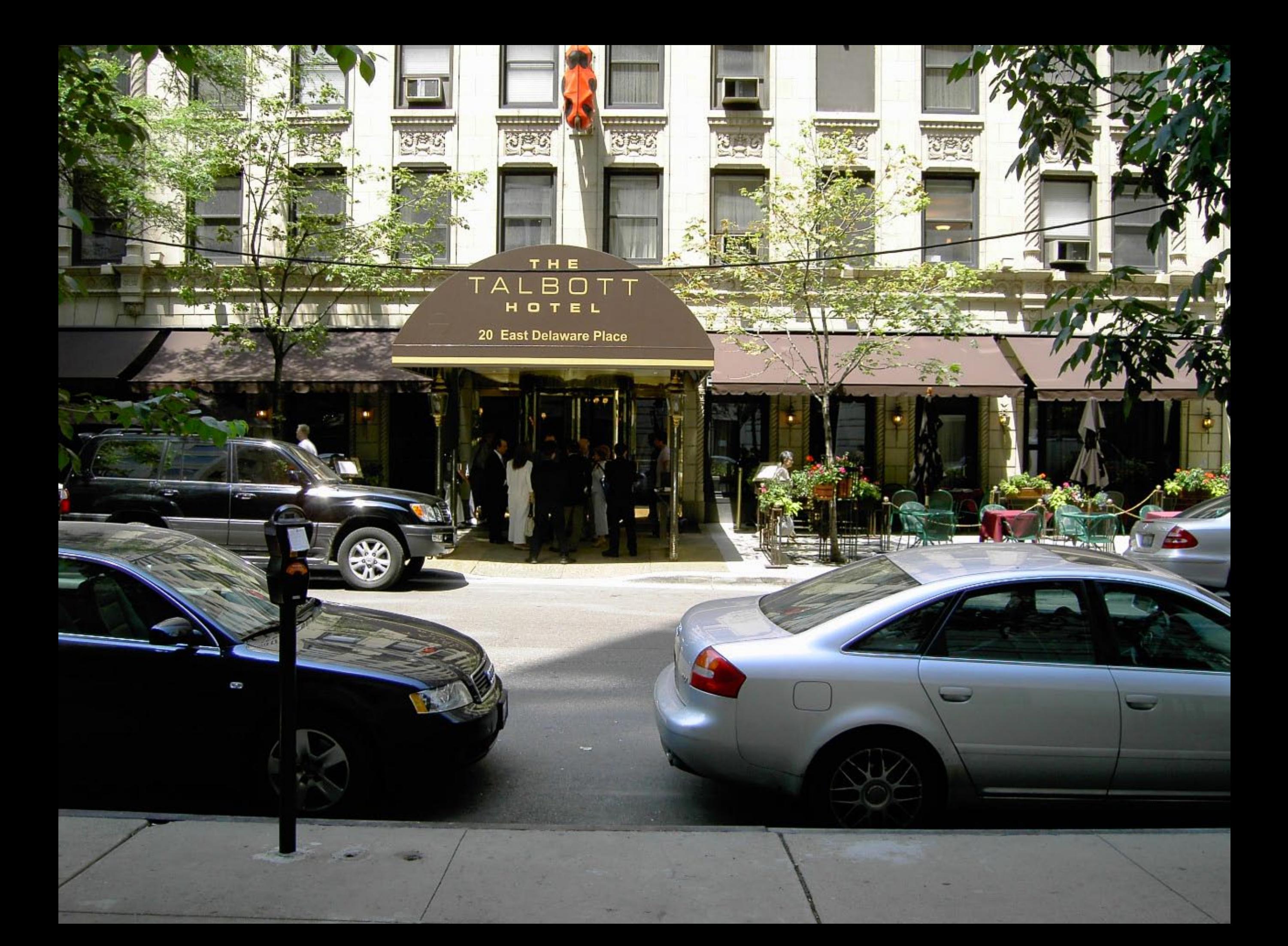

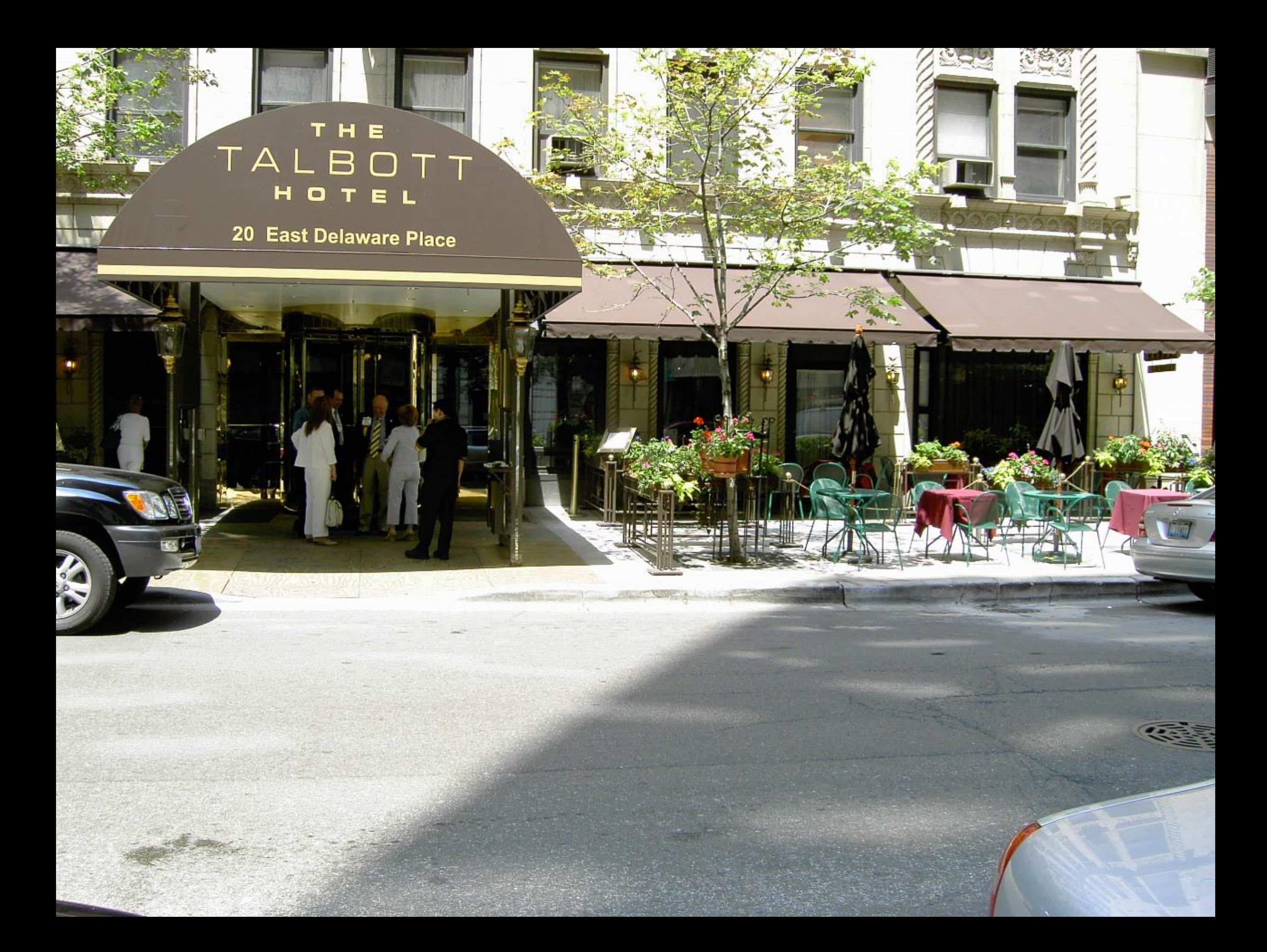

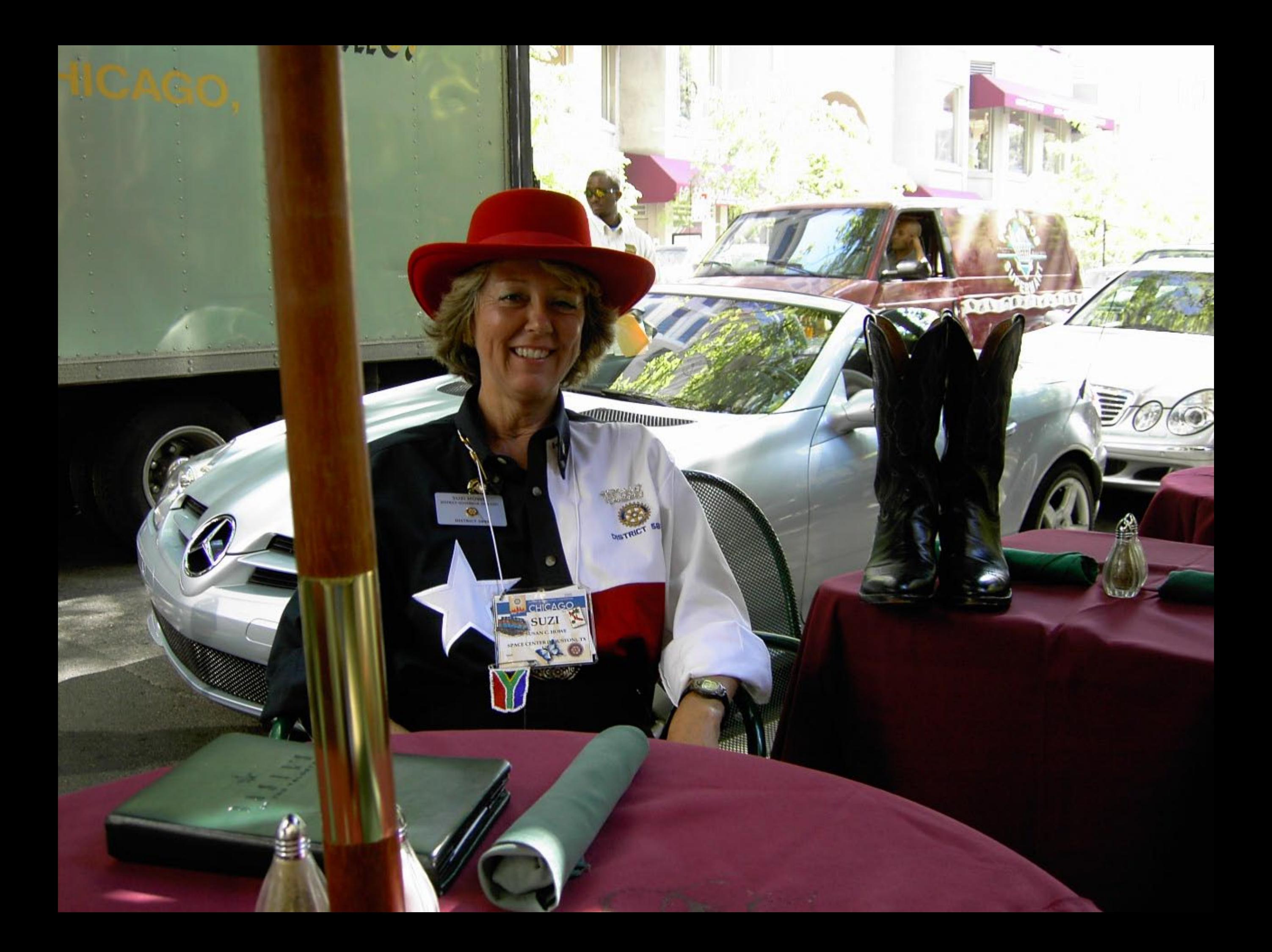

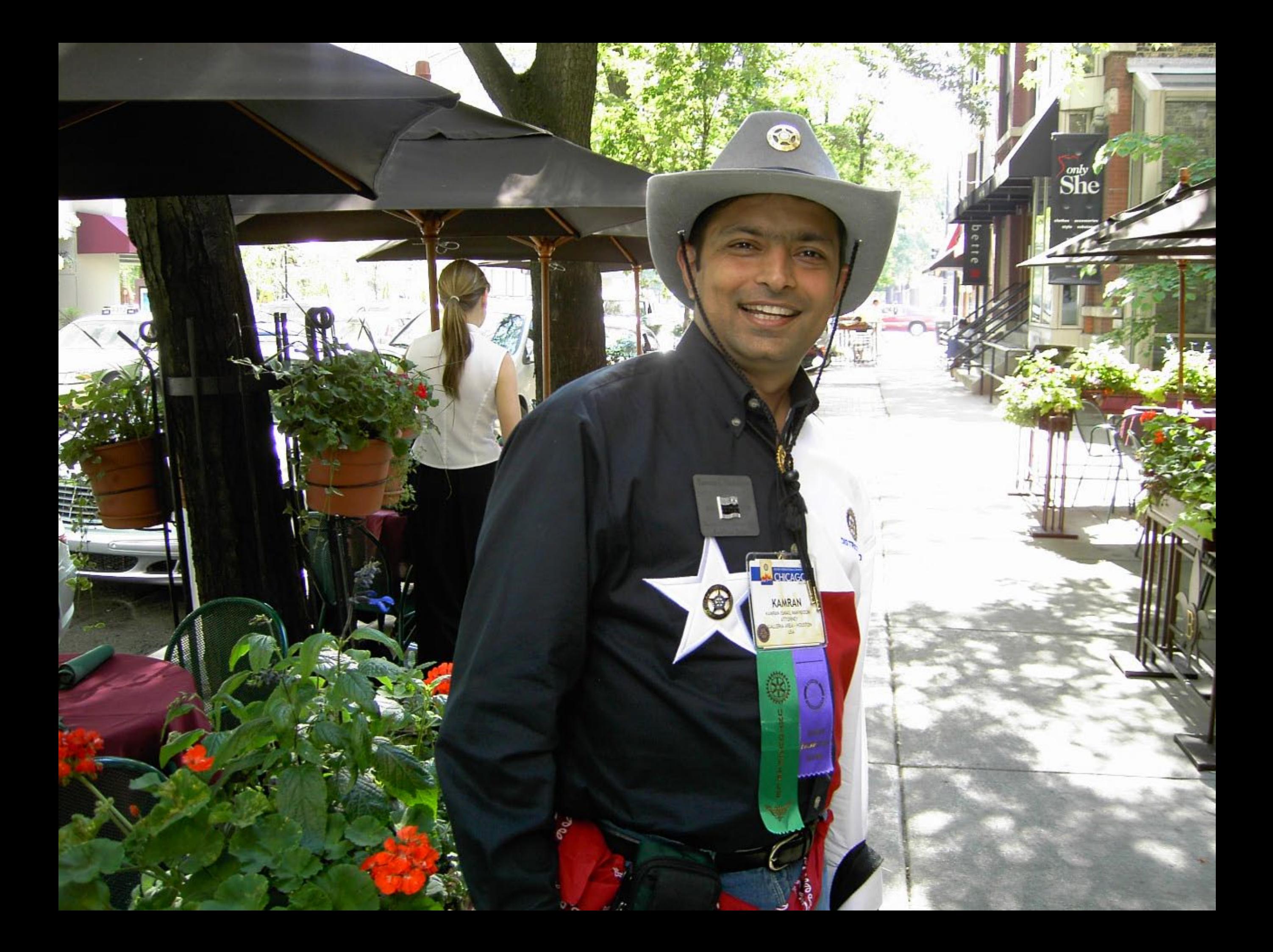

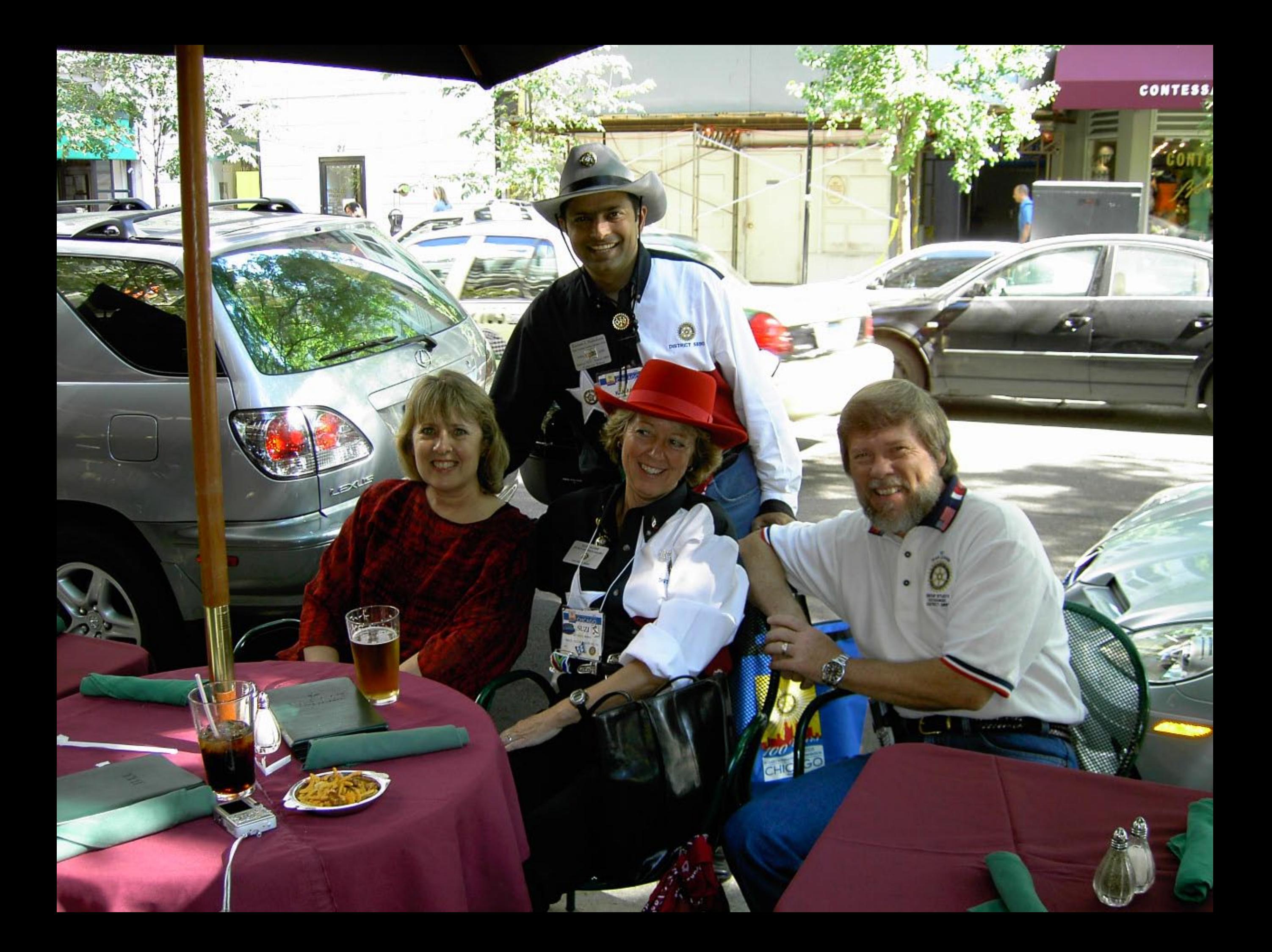

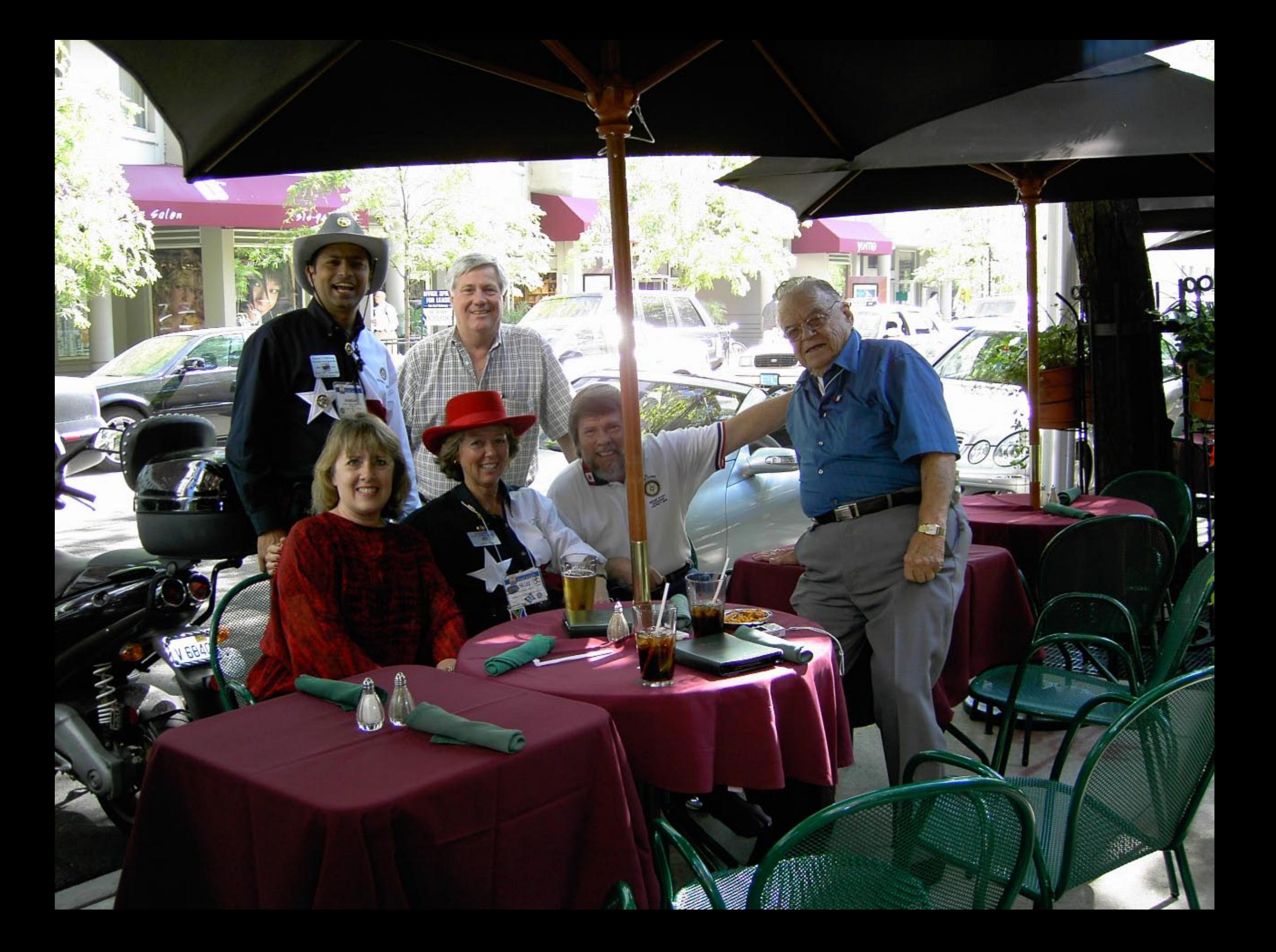

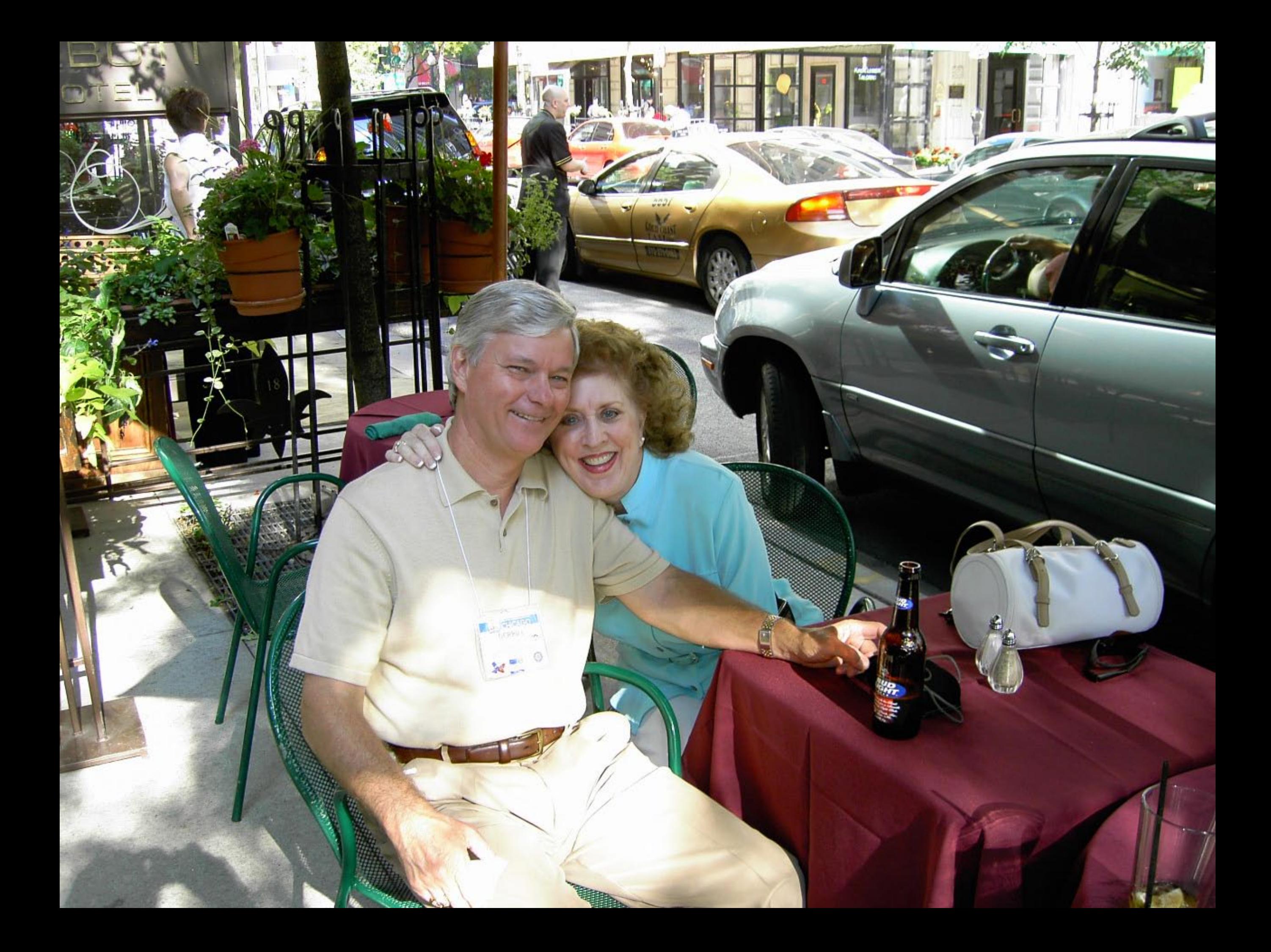

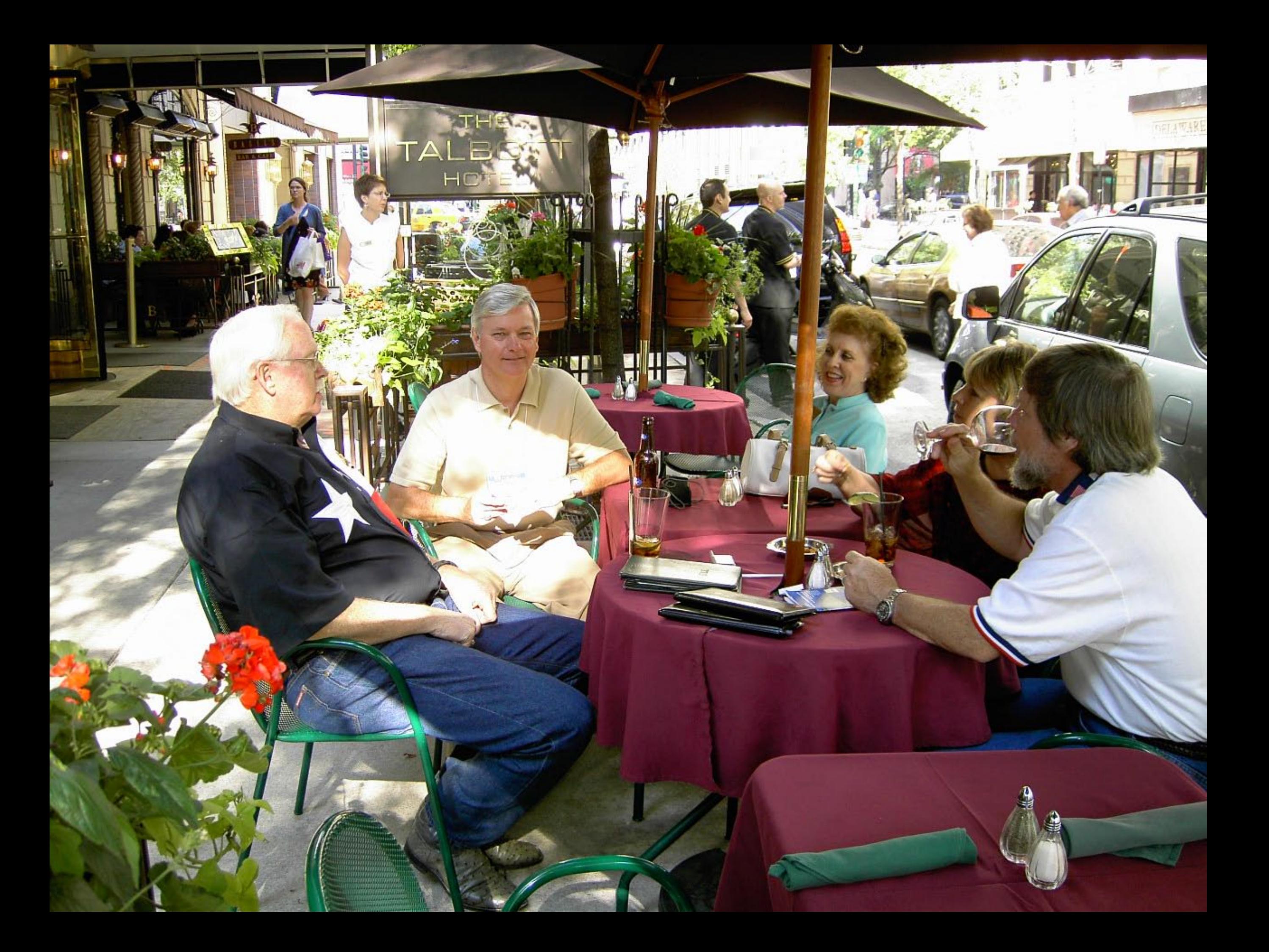

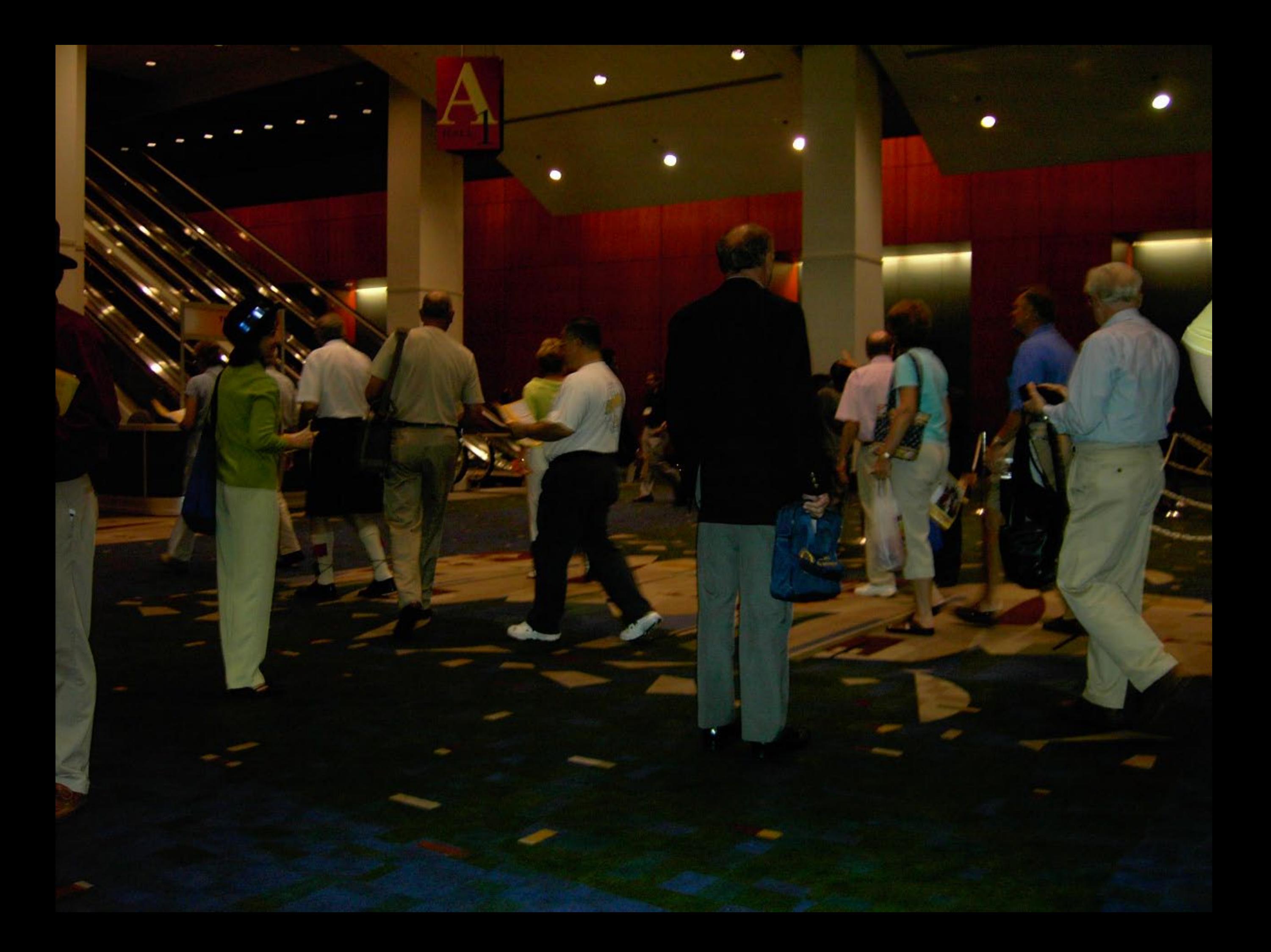

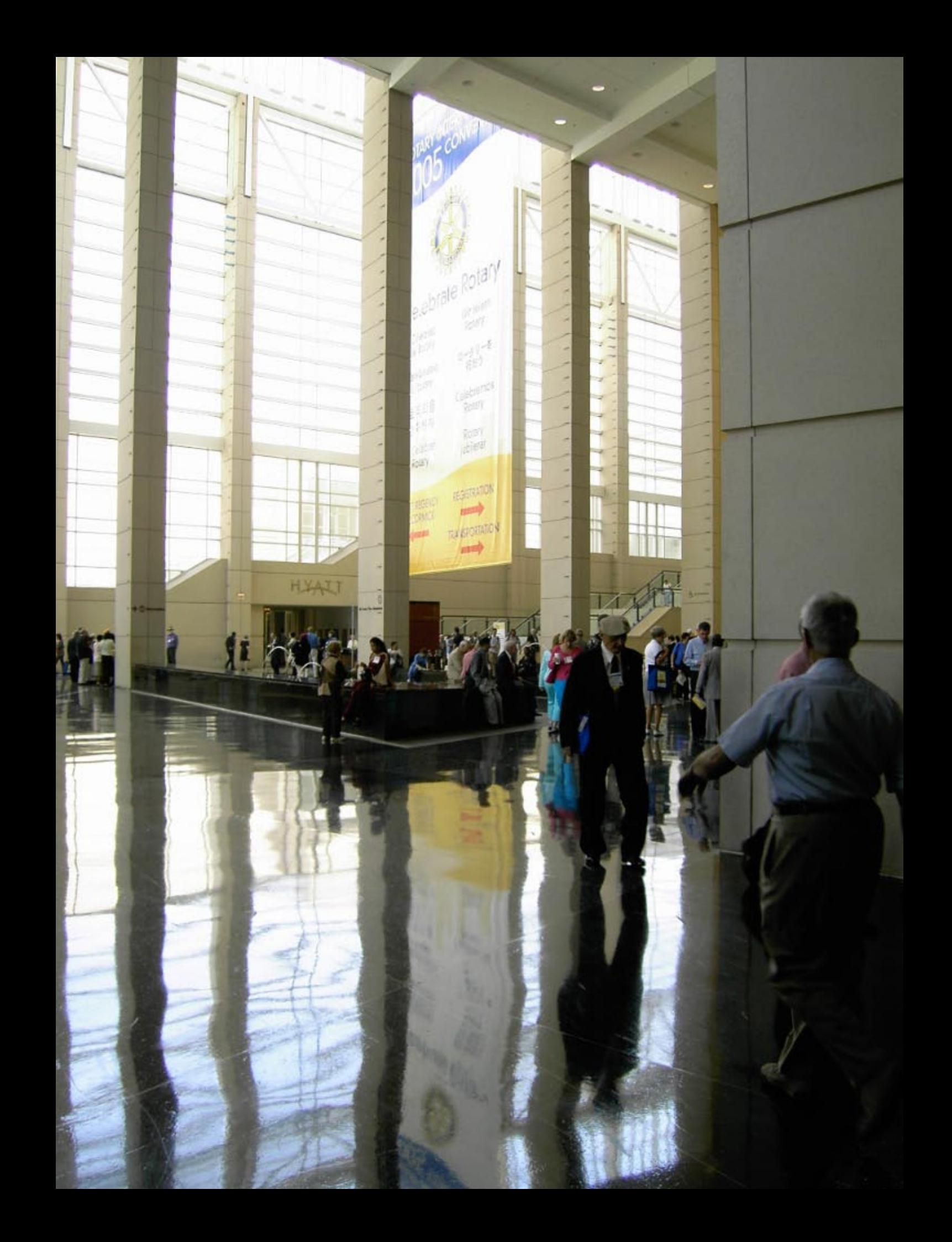

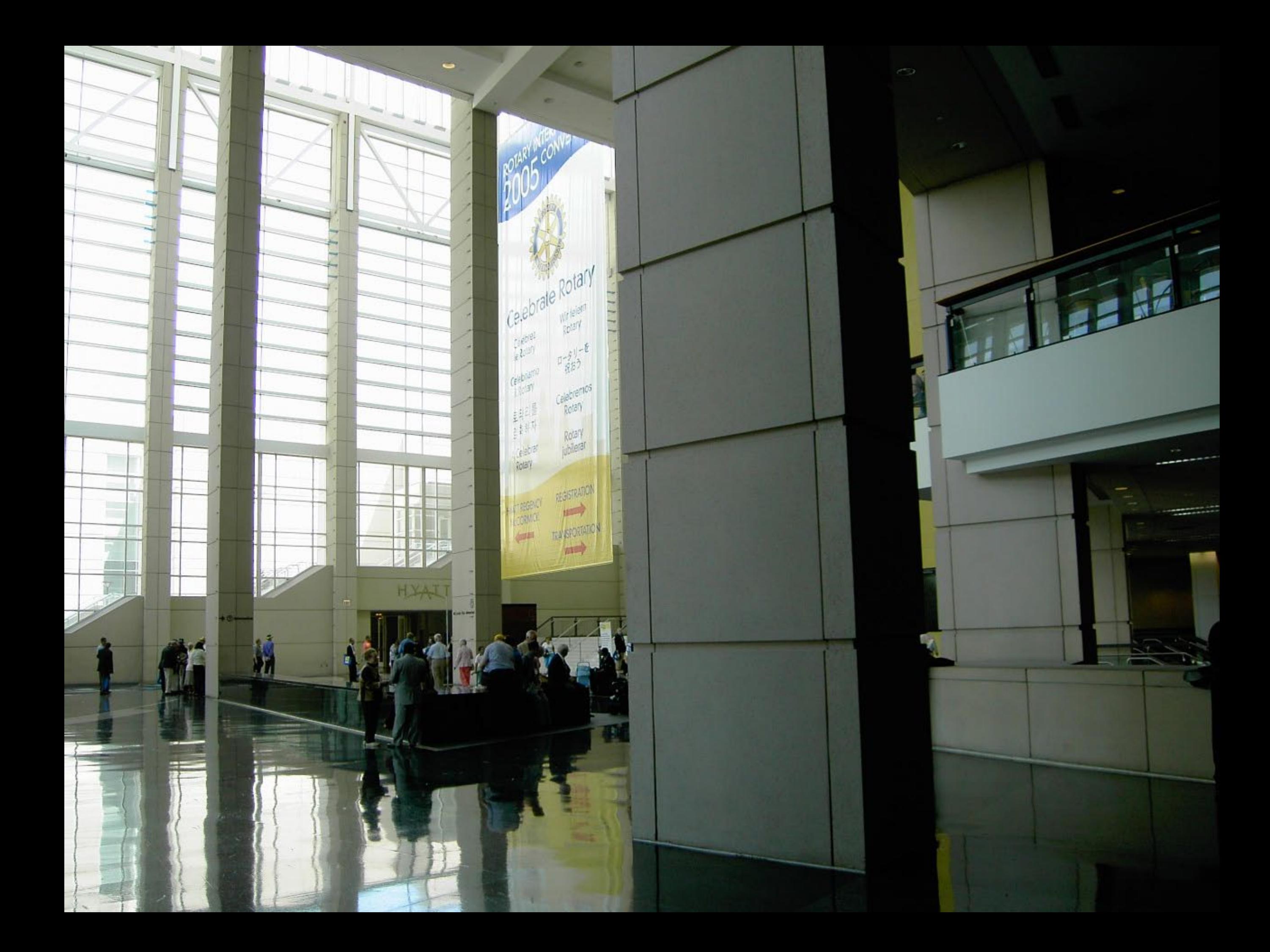

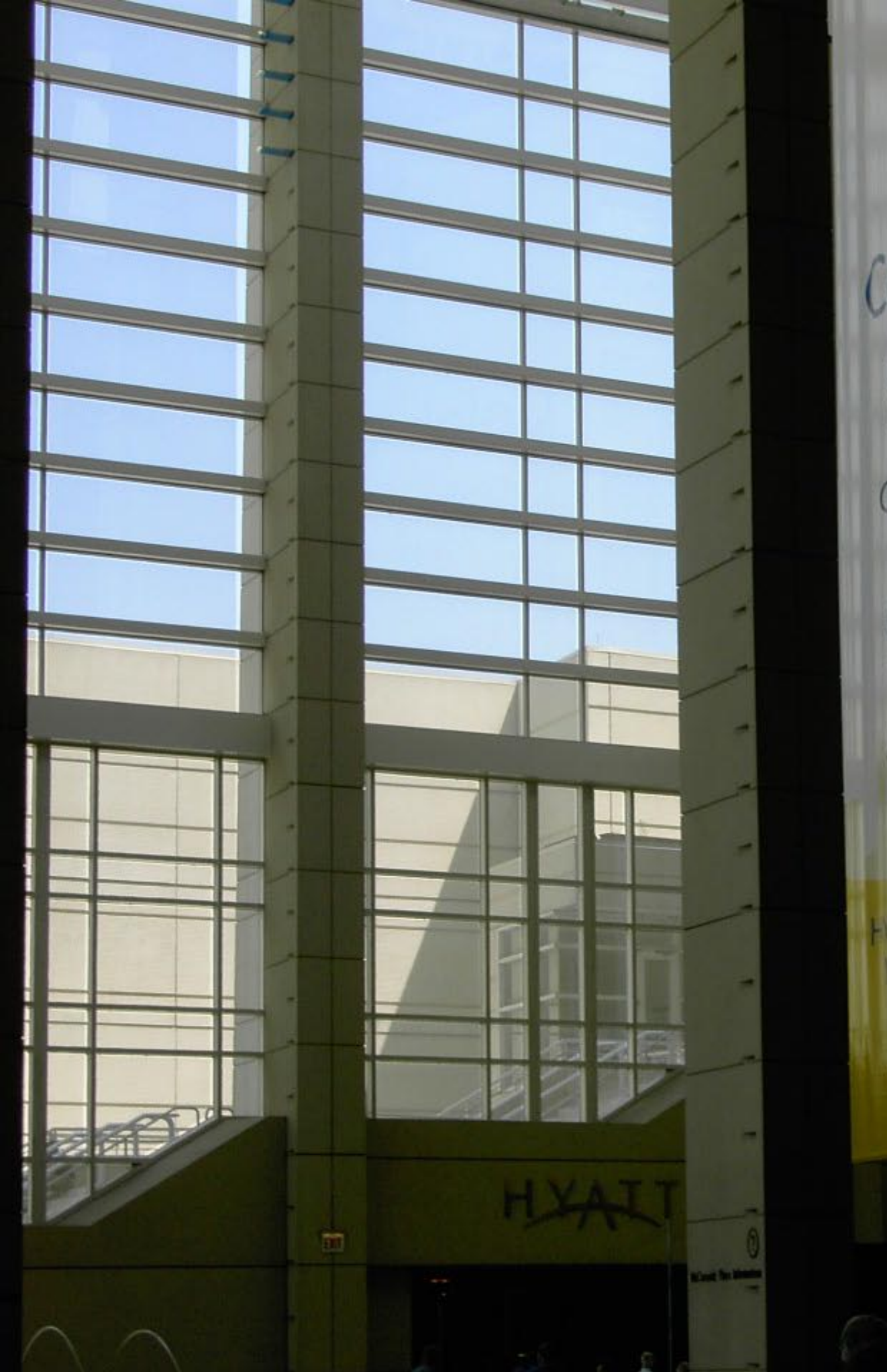

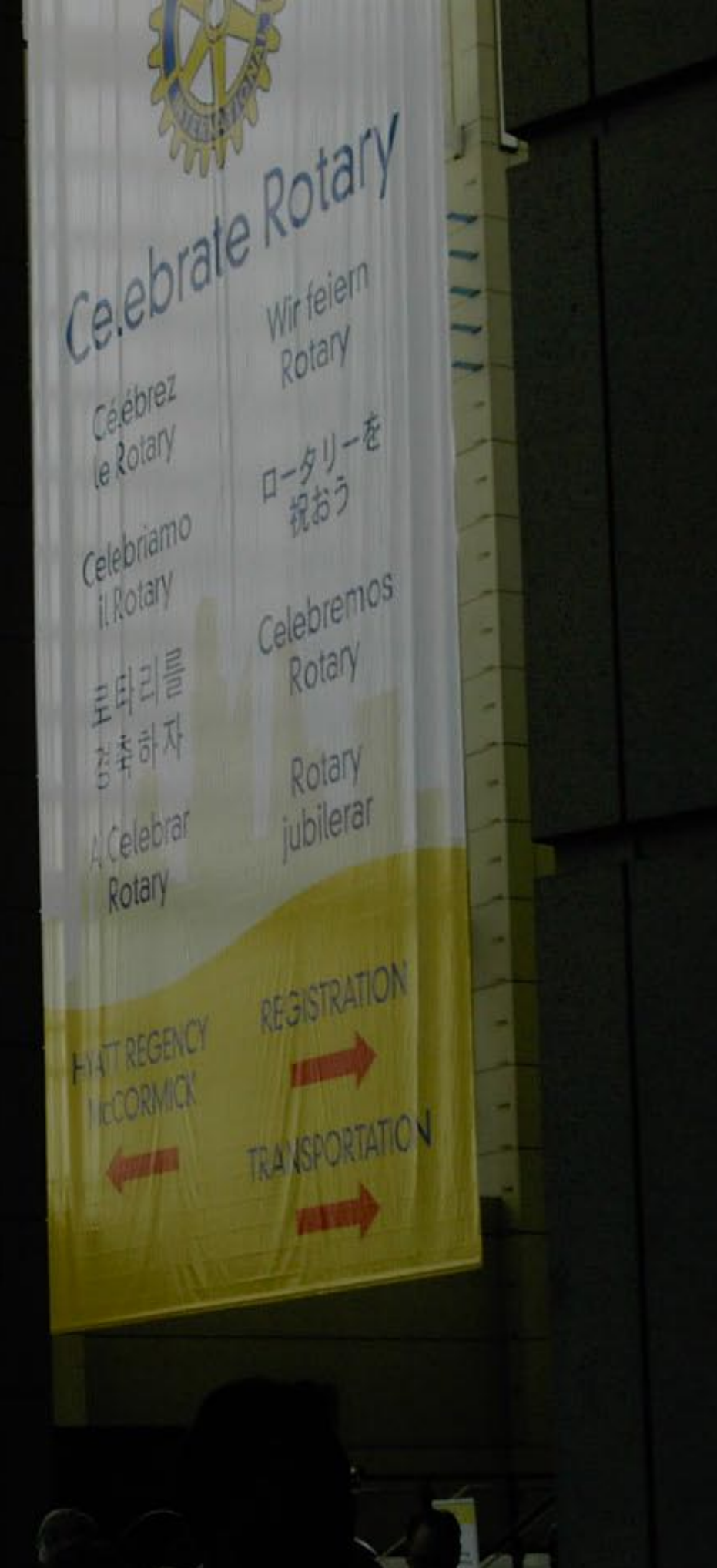

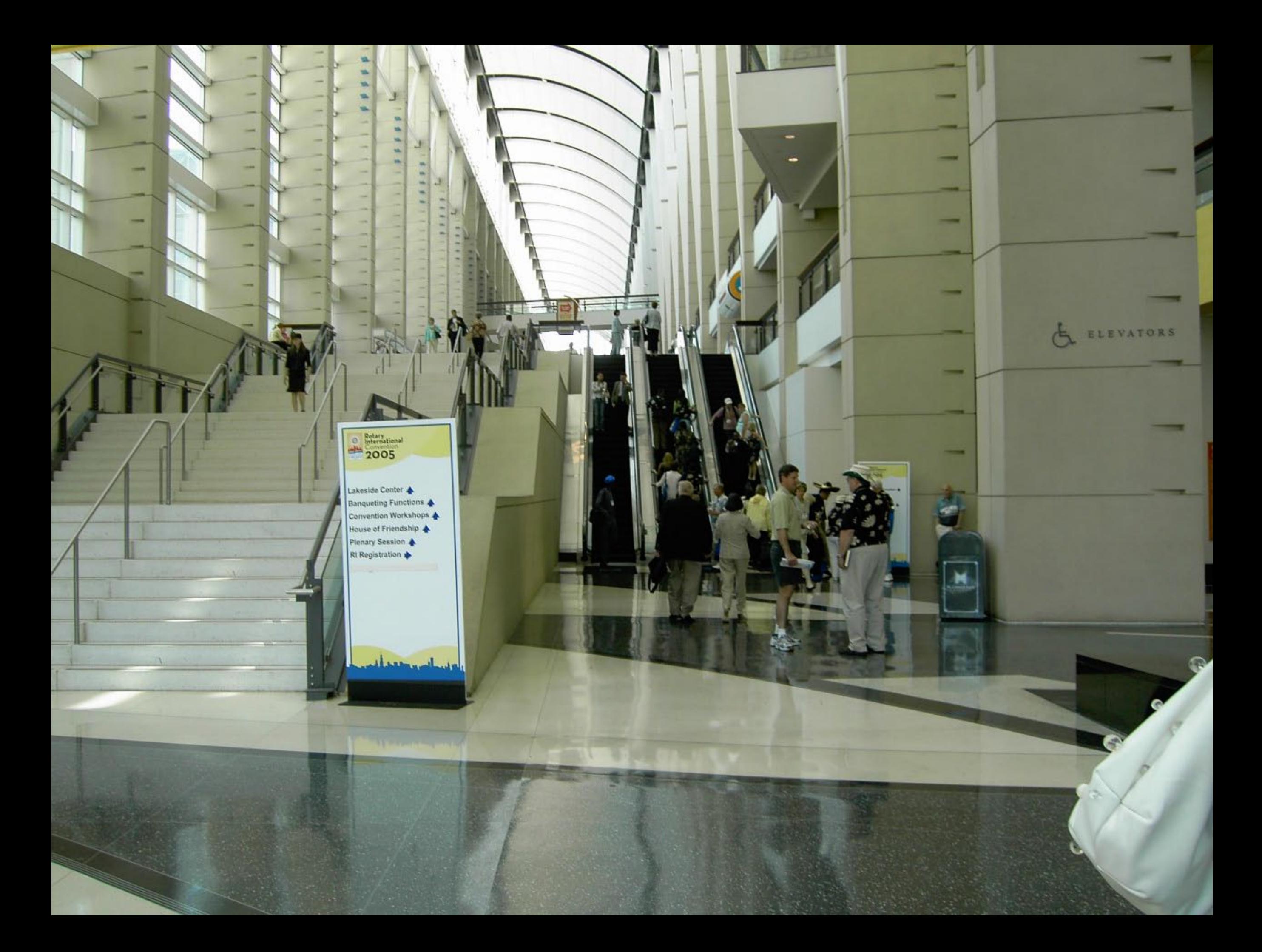

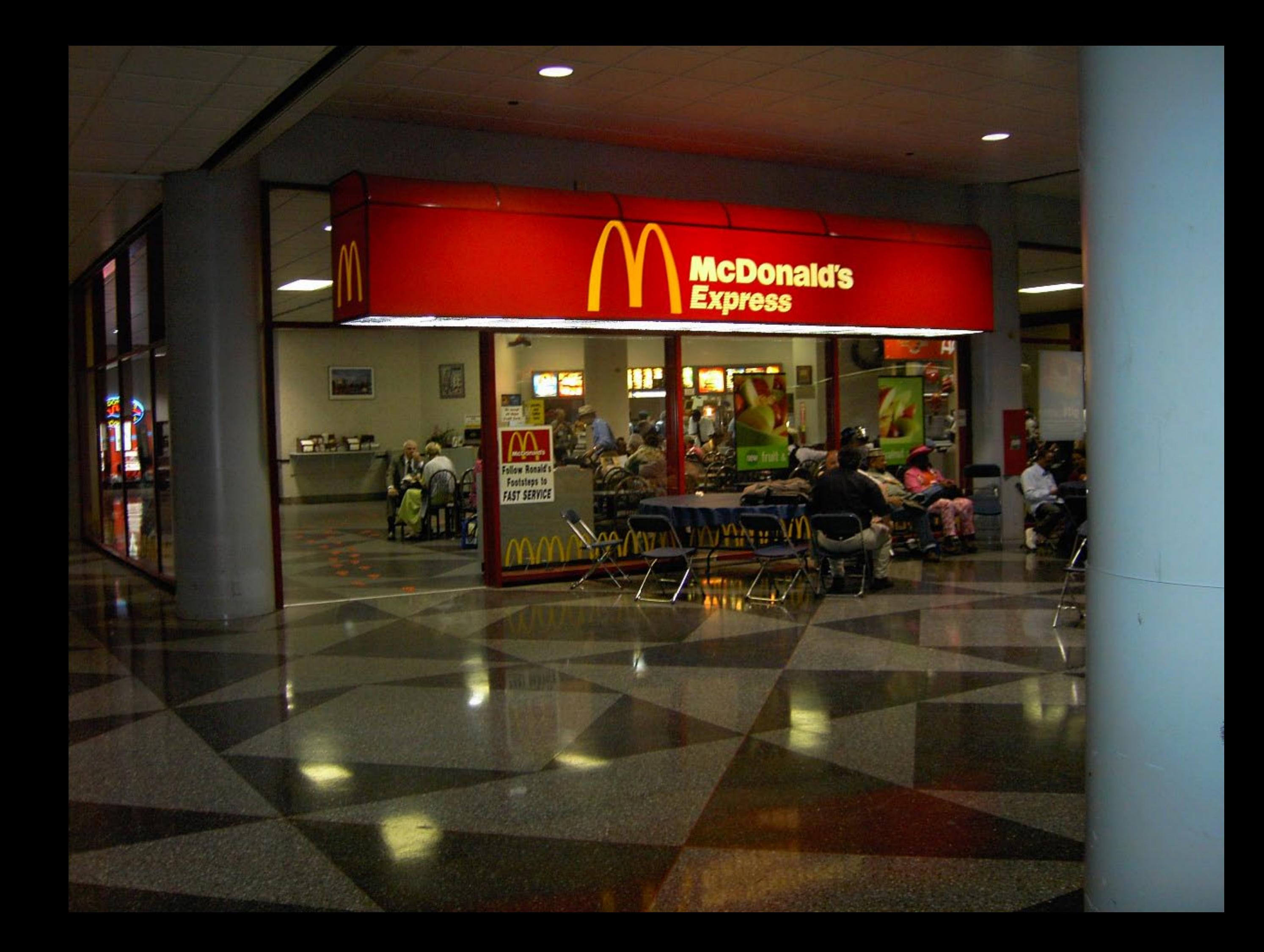

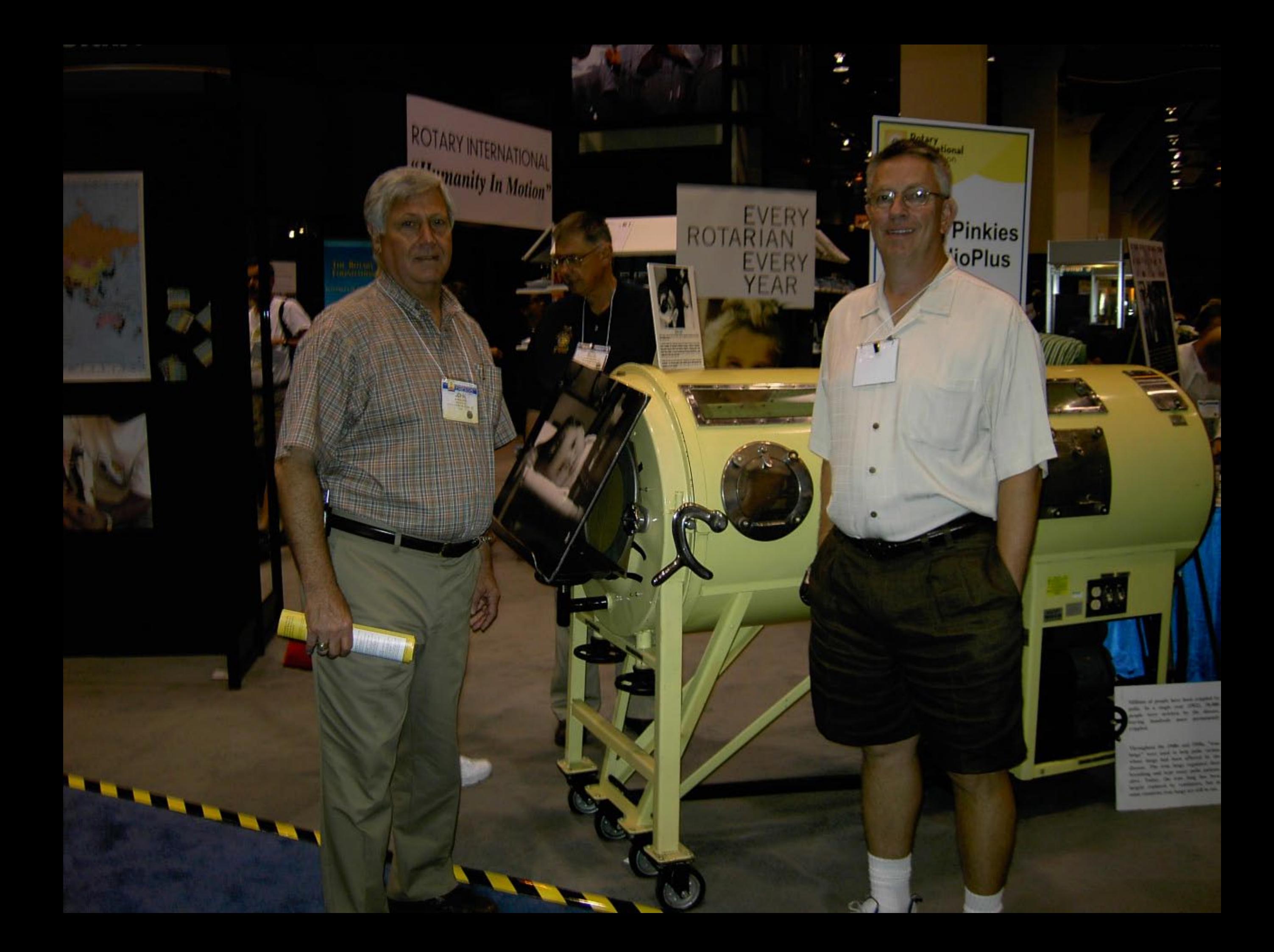

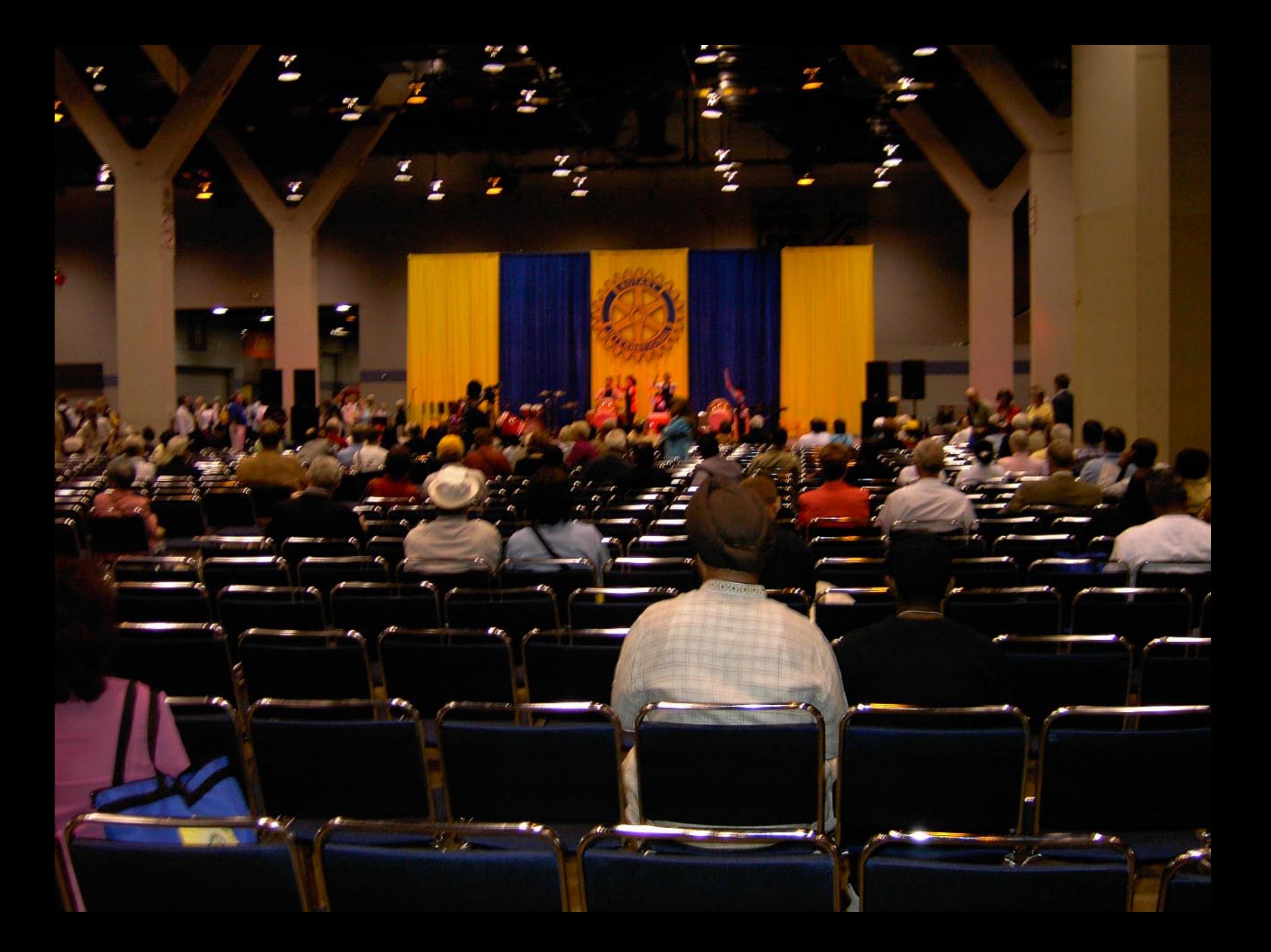

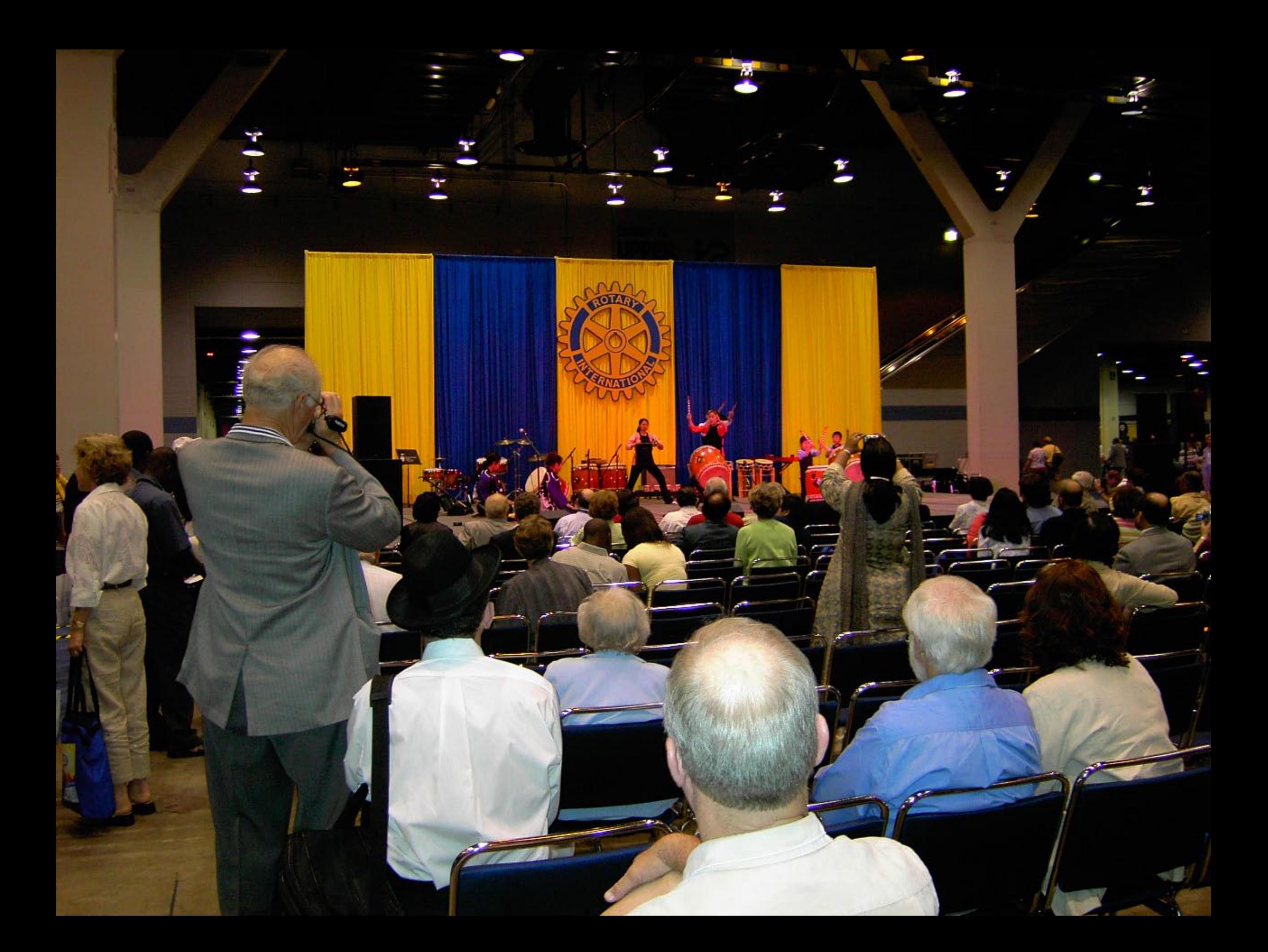

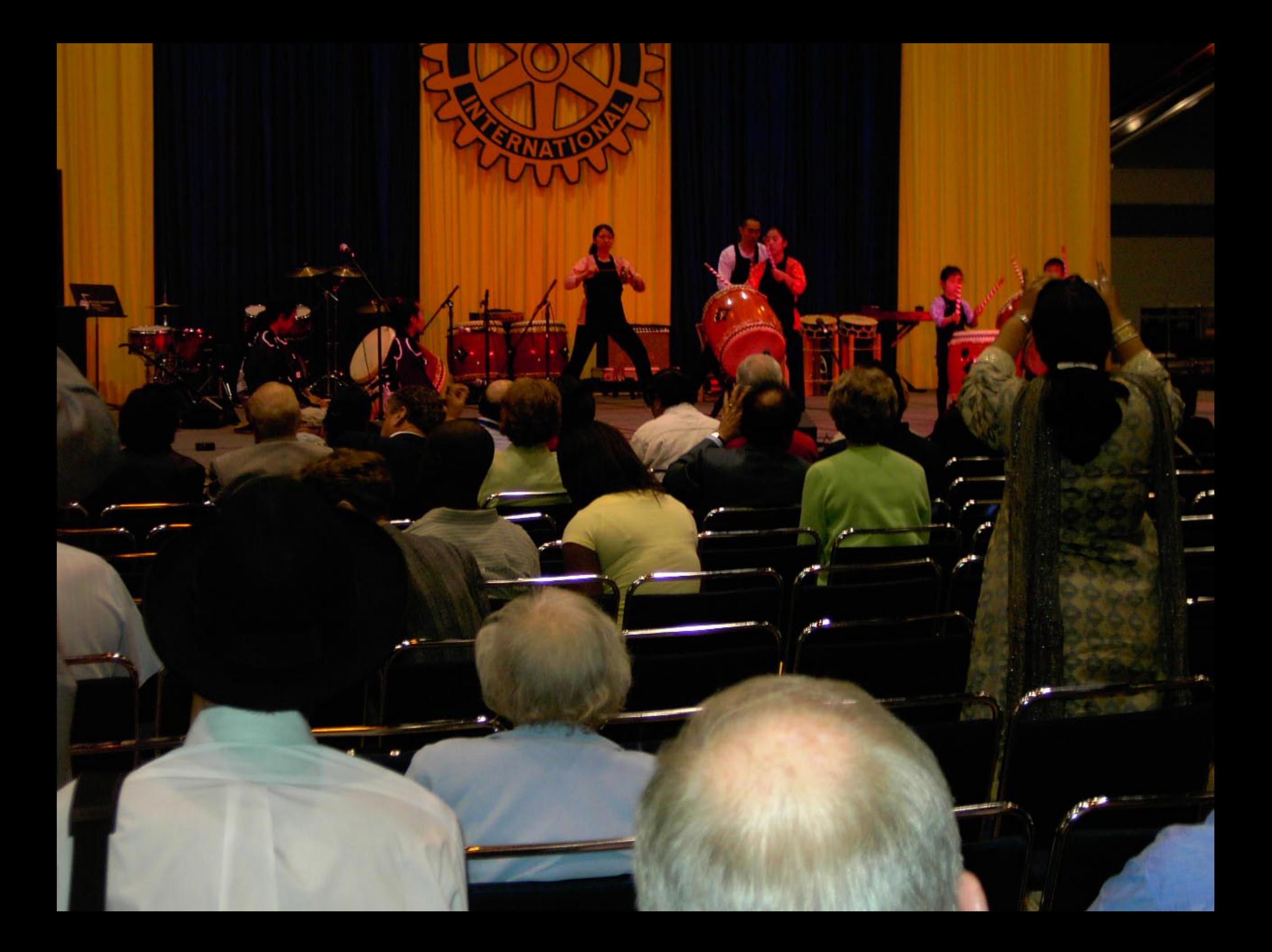

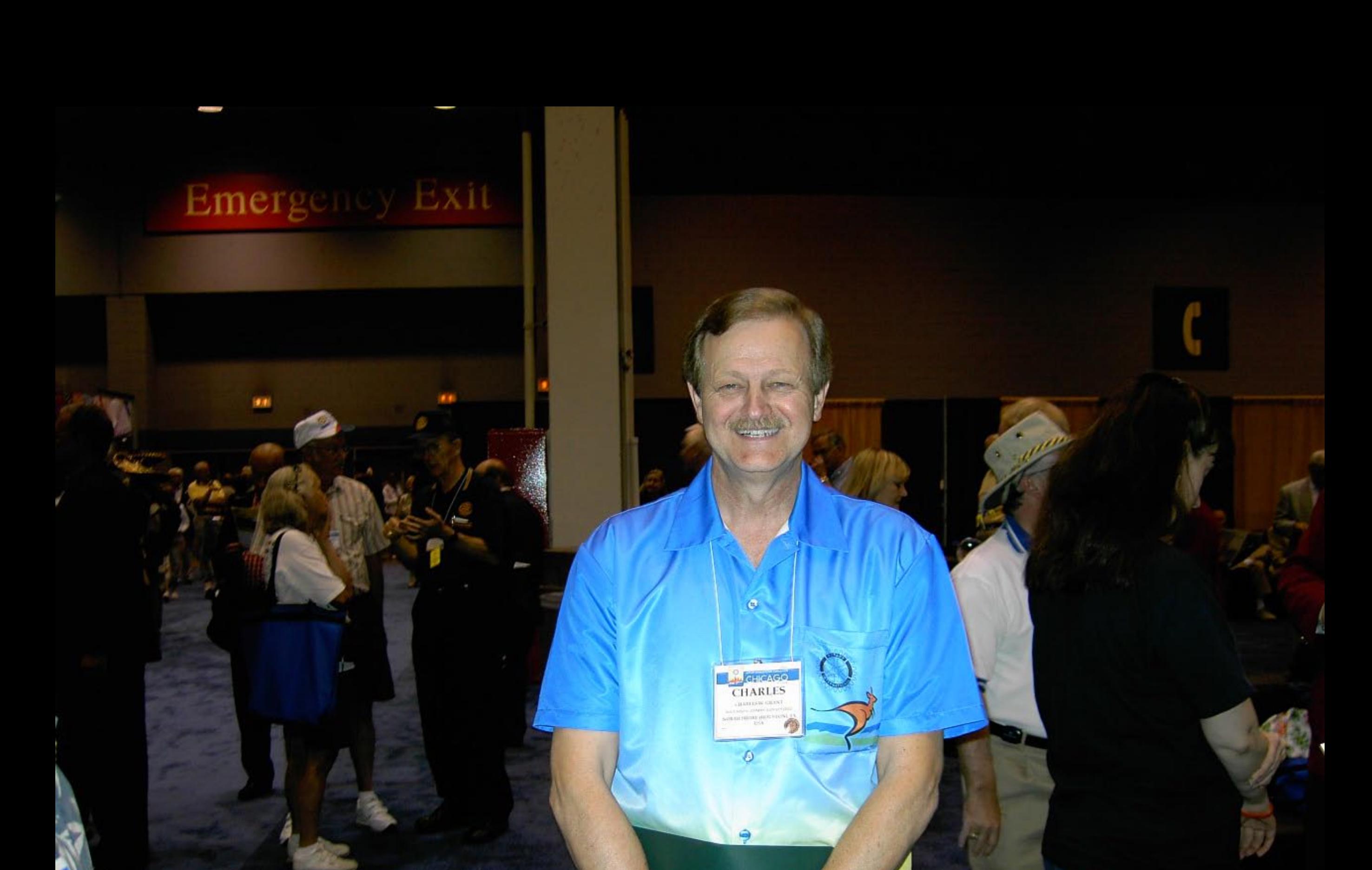

 $\mathcal{L}_{\mathcal{L}}$ 

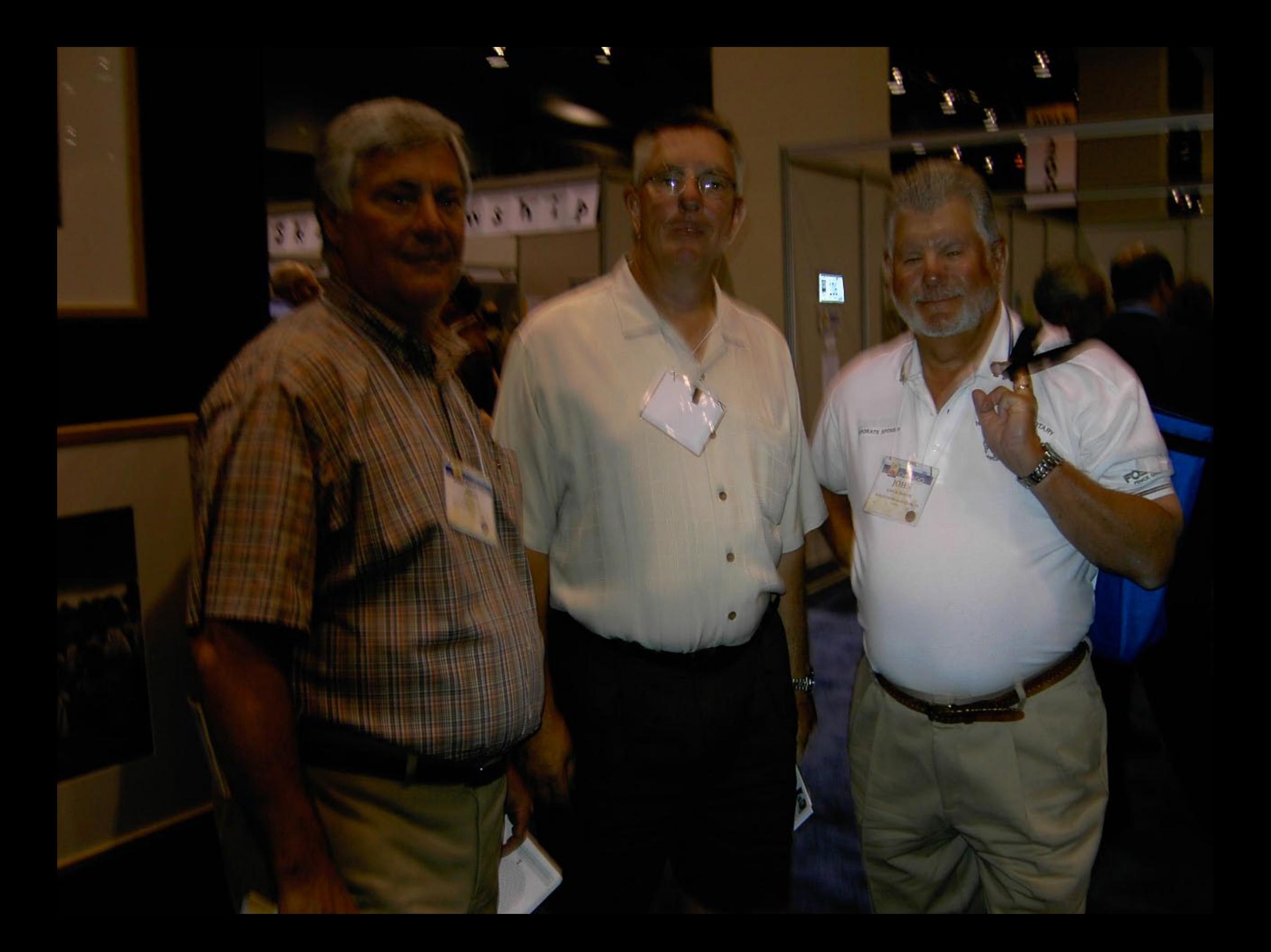

![](_page_26_Picture_0.jpeg)

![](_page_27_Picture_0.jpeg)

![](_page_28_Picture_0.jpeg)